# Autocorrelation *Peter Claussen 9/5/2017*

Suppose we have a series of measurements,  $y_1, \ldots, y_n$  and we wish to know if the measurements are independent. A simple test is the sample lag-1 autocorrelation coefficient *r*1, given by [\(http://www.itl.nist.gov/div898/](http://www.itl.nist.gov/div898/strd/univ/certmethdef/michelso.html) [strd/univ/certmethdef/michelso.html\)](http://www.itl.nist.gov/div898/strd/univ/certmethdef/michelso.html)

$$
r_1 = \frac{\Sigma_{i=2}^n (y_i - \bar{y})(y_{i-1} - \bar{y})}{\Sigma_{i=1}^n (y_i - \bar{y})^2}
$$

and

$$
\bar{y} = (\Sigma y_i)/n
$$

is the sample mean.

(For reference, we also write sample variance as

$$
\frac{\sum_{i=1}^{n} (y_i - \bar{y})^2}{(n-1)}
$$

and two sample covariance as

$$
\frac{\sum_{i=1}^{n} (y_i - \bar{y})(x_i - \bar{x})}{\sqrt{\sum_{i=1}^{n} (x_i - \bar{x})^2} \sqrt{\sum_{i=1}^{n} (y_i - \bar{y})^2}}
$$

)

# **Example (Simulated) Data**

Before we start computing autocorrelation coefficients, we first consider the types of processes that create sequences of observations.

### **White Noise**

A white noise process is the type of process commonly associated with experimental error. This is random process that produces values that are identically distributed and independent. We simulate a series of 200 observations, from a normal distribution with mean 0 and standard deviation 1 by

```
set.seed(1000)
white.noise <- rnorm(200)
plot(white.noise);lines(white.noise)
```
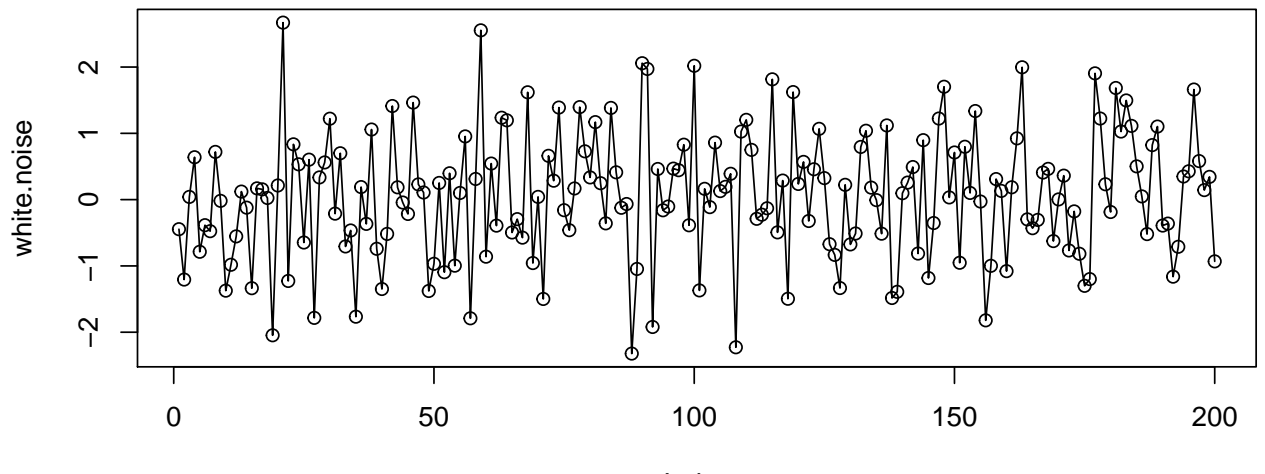

Index

Effectively, this is statistical model with no effects, only the error term,

```
Y_i = e_i
```
We can compute  $r_1$  by **print**(mean.white.noise <- **mean**(white.noise)) ## [1] 0.058402 **print**(ss.white.noise <- **sum**((white.noise-mean.white.noise)^2)) ## [1] 181.4588 **print**(n <- **length**(white.noise)) ## [1] 200 ss.white.noise/(n-1) ## [1] 0.9118534 **print**(lag.white.noise <- **sum**((white.noise[2:n]-mean.white.noise) \* (white.noise[1:(n-1)]-mean.white.noise))) ## [1] -2.90349 **print**(r.white.noise <- lag.white.noise/ss.white.noise) ## [1] -0.01600082 We'll compute this value again, so we can write a simple function. auto.correlation <- function(univariate) { x.bar <- **mean**(univariate) ss <- **sum**((univariate-x.bar)^2)

## [1] -0.01600082  $r<sub>1</sub>$  for these data is very close to 0, which is what we expect for uncorrelated values.

lag.ss <- **sum**((univariate[(2):n]-x.bar)\*(univariate[1:(n-1)]-x.bar))

n <- **length**(univariate)

**auto.correlation**(white.noise)

**return**(lag.ss/ss)

}

### **Random Walk**

Suppose, in a given sequence of values, the next value in the sequence is created by adding a random value to the current value in the sequence. This type of sequence is commonly called a random (or drunkards) walk. We can write this mathematically as

$$
Y_i = Y_{i-1} + e_i
$$

In order to understand the relationship among the different types of autocorrelated models, we will generate these models using the same white-noise error, *e*1*, ...en*. We generate a random walk by

```
random.walk <- rep(0,200)
for(i in 2:200) {
  random.walk[i] <- random.walk[i-1]+white.noise[i]
}
plot(random.walk);lines(random.walk)
```
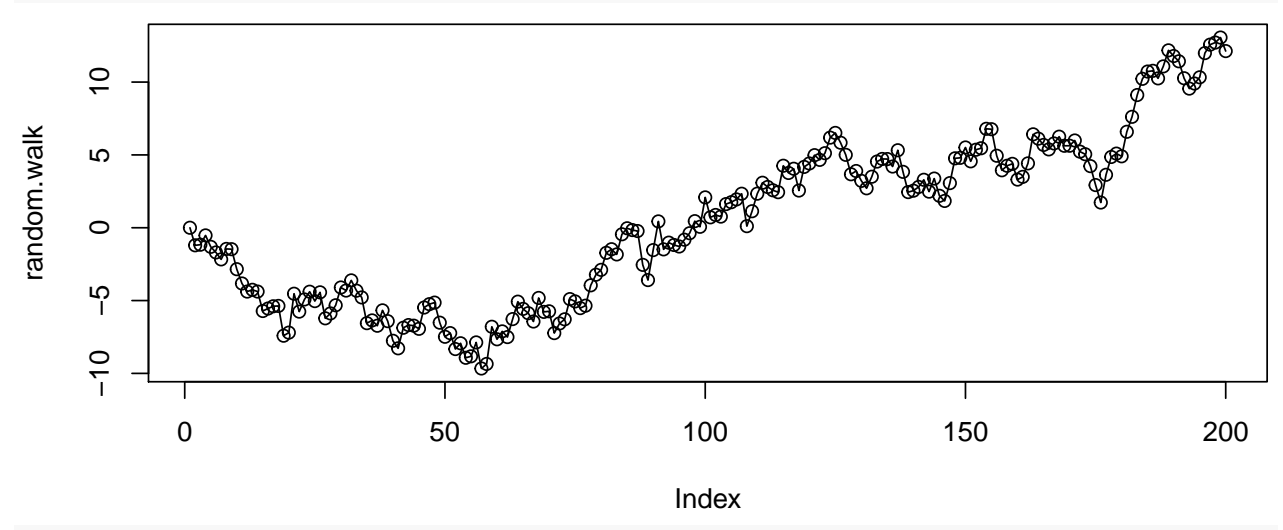

**auto.correlation**(random.walk)

#### ## [1] 0.9754526

Since values are created via summation, this sequence has a  $r_1$  near 1. Note that a perfectly correlated sequence would have  $r_1 = 1$ ; it would also not be calculable, since  $\sum_{i=1}^{n} (y_i - \bar{y})^2 = 0$ 

**auto.correlation**(**rep**(1,100))

#### ## [1] NaN

We can also note that a sequence of alternative values would produce an  $r_1$  near  $-1$ .

**auto.correlation**(**rep**(**c**(1,0),100))

## [1] -0.995

#### **Autoregressive**

Now, suppose we have a random walk, but the next value is proportional to the current value and not simply additive. This is known as an autoregression model. We write this as

$$
Y_i = \alpha Y_{i-1} + e_i
$$

When  $\alpha = 1$ , then we have a random walk, and when  $\alpha = 0$ , we have a white-noise process.

We'll create a set of processes using different  $\alpha$  to help visualize how this parameter affects the process.

```
autoregressive.5 <- rep(0,200)
autoregressive.9 <- rep(0,200)
autoregressive.99 <- rep(0,200)
autoregressive.101 <- rep(0,200)
for(i in 2:200) {
  autoregressive.5[i] <- 0.5*autoregressive.5[i-1]+white.noise[i]
  autoregressive.9[i] <- 0.9*autoregressive.9[i-1]+white.noise[i]
  autoregressive.99[i] <- 0.99*autoregressive.99[i-1]+white.noise[i]
  autoregressive.101[i] <- 1.02*autoregressive.101[i-1]+white.noise[i]
}
```
**plot**(autoregressive.5);**lines**(autoregressive.5)

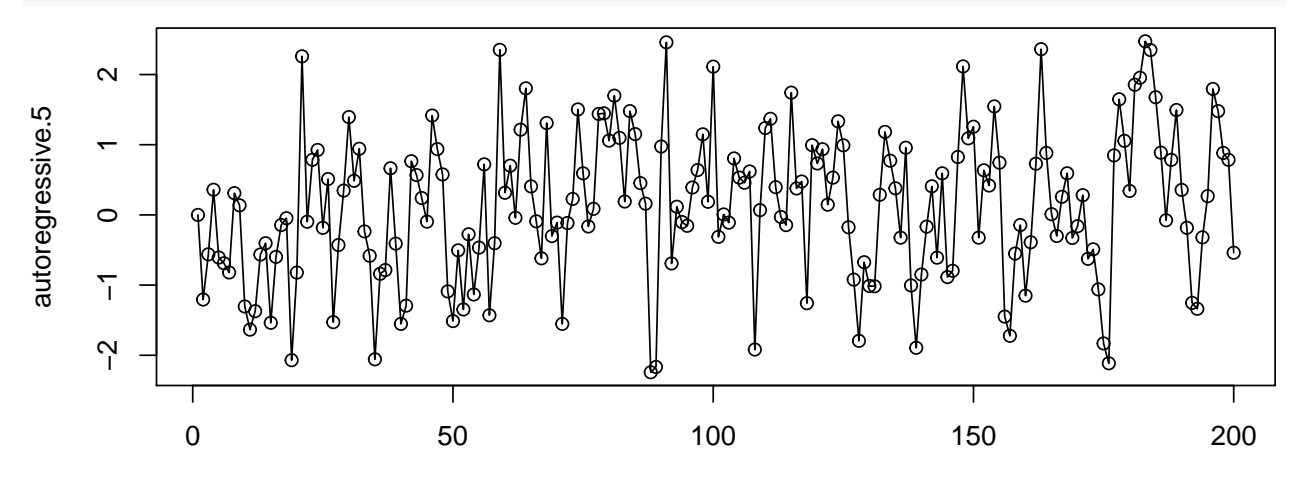

Index

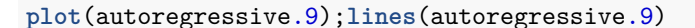

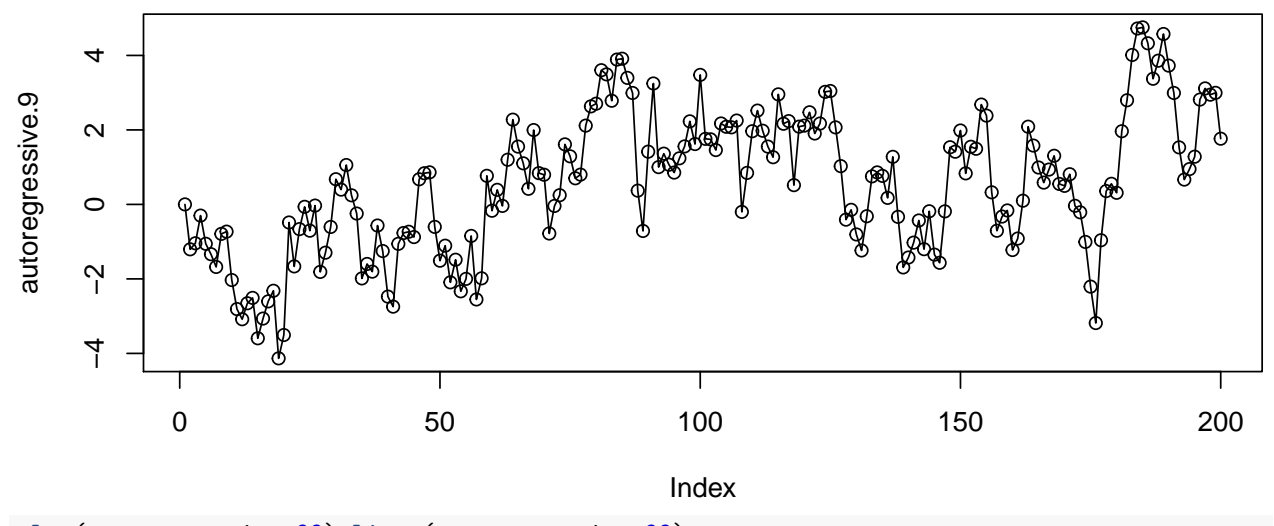

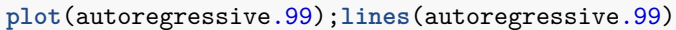

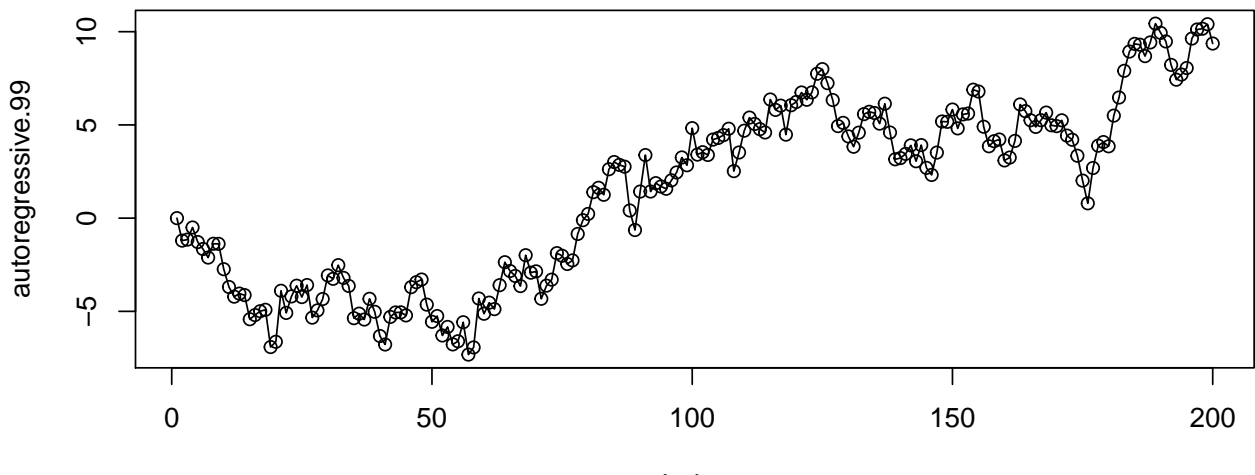

```
plot(autoregressive.101);lines(autoregressive.101)
```
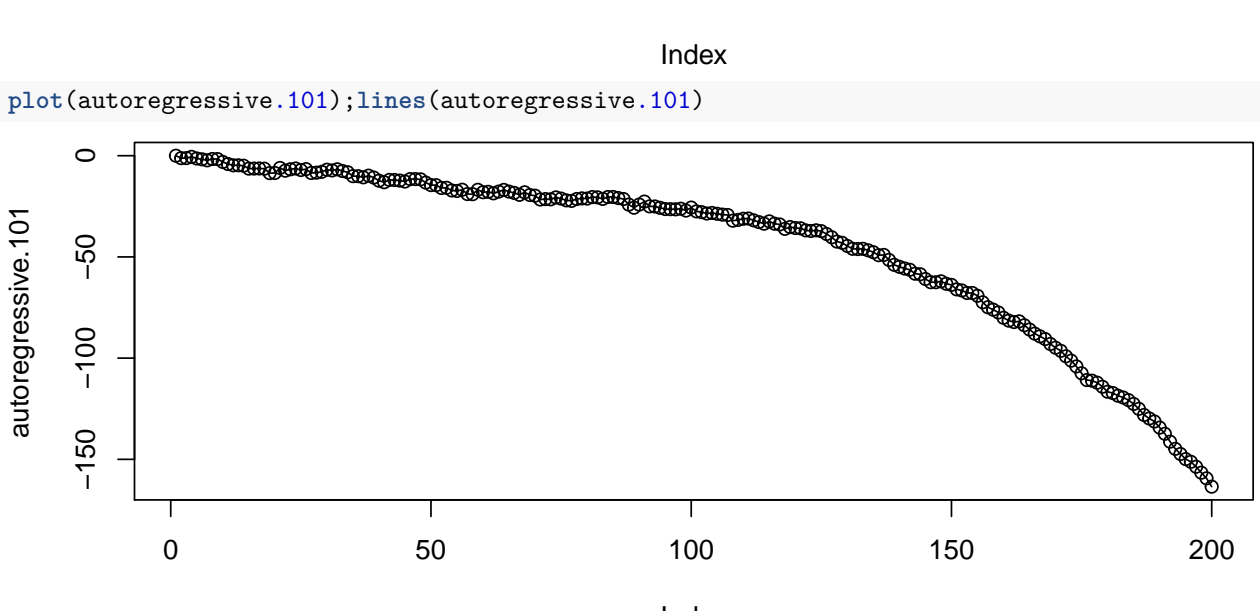

Index

As we might expect,  $r_1$  increases with  $\alpha$ 

```
auto.correlation(autoregressive.5)
```
## [1] 0.4279652

```
auto.correlation(autoregressive.9)
```
## [1] 0.8574139

```
auto.correlation(autoregressive.99)
```
## [1] 0.973654

**auto.correlation**(autoregressive.101)

## [1] 0.9762879

For further analysis, we use a modestly autoregressive sequence with  $\alpha = 0.8$ 

autoregressive <- **rep**(0,200) alpha  $<-0.8$ for(i in 2:200) { autoregressive[i] <- alpha\*autoregressive[i-1]+white.noise[i]

#### } **plot**(autoregressive);**lines**(autoregressive)

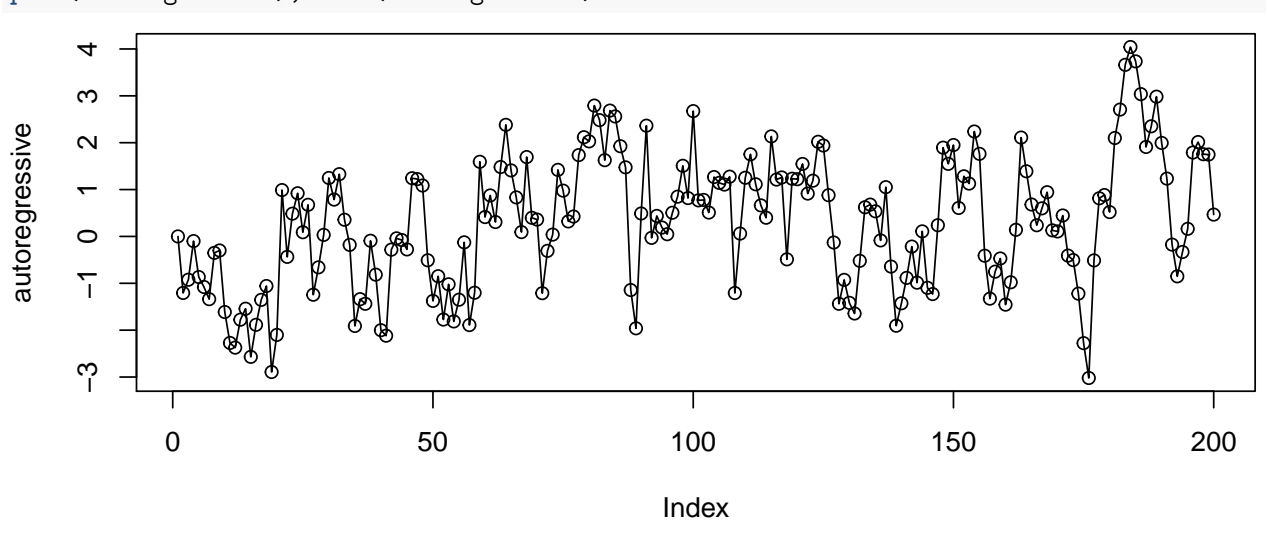

### **Moving Average**

Now suppose we have a sequence that is not dependent on the preceding value in the sequence, but only on the preceding random variable generated in the sequence. Mathematicall, we write

$$
Y_i = \beta e_{i-1} + e_i
$$

We generate this process by

```
moving.average <- rep(0,200)
moving.average[1] <- white.noise[1]
beta <-0.8for(i in 2:200) {
  moving.average[i] <- beta*white.noise[i-1]+white.noise[i]
}
plot(moving.average);lines(moving.average)
```
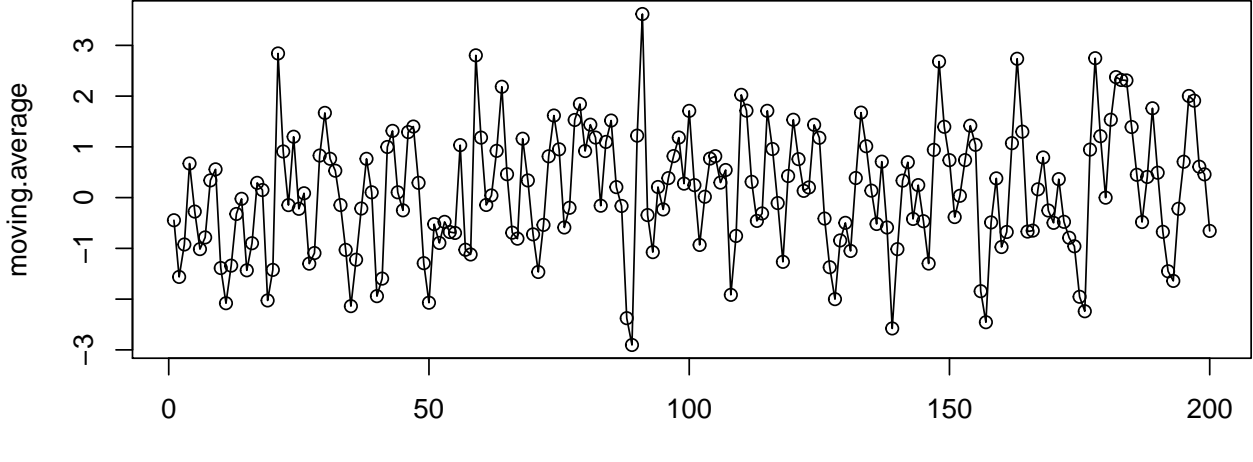

Index

Again, we can compare different  $\beta$  values.

```
moving.average.5 <- rep(0,200)
moving.average.9 <- rep(0,200)
moving.average.99 <- rep(0,200)
moving.average.101 <- rep(0,200)
for(i in 2:200) {
  moving.average.5[i] <- 0.5*white.noise[i-1]+white.noise[i]
  moving.average.9[i] <- 0.9*white.noise[i-1]+white.noise[i]
 moving.average.99[i] <- 0.99*white.noise[i-1]+white.noise[i]
  moving.average.101[i] <- 1.02*white.noise[i-1]+white.noise[i]
}
```

```
plot(moving.average.5);lines(moving.average.5)
```
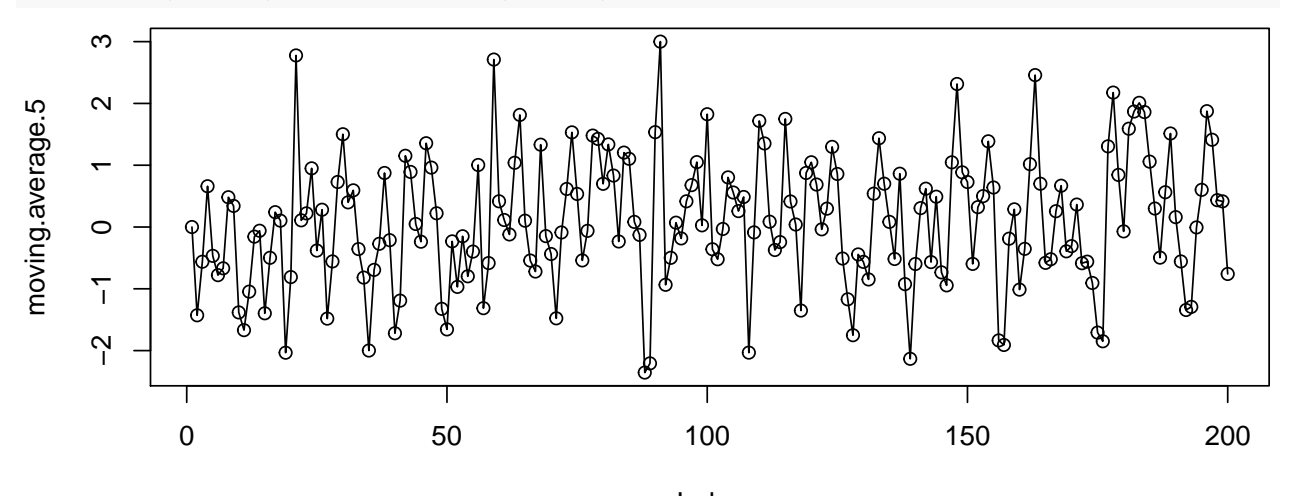

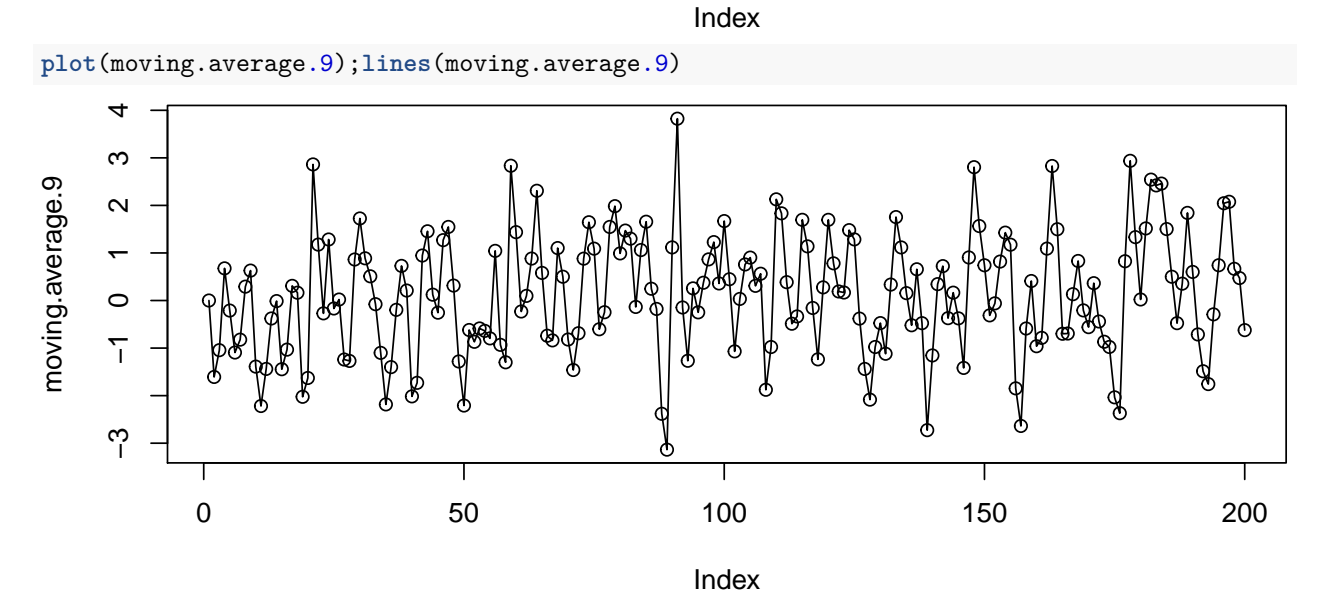

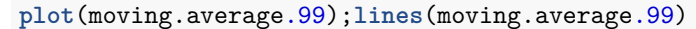

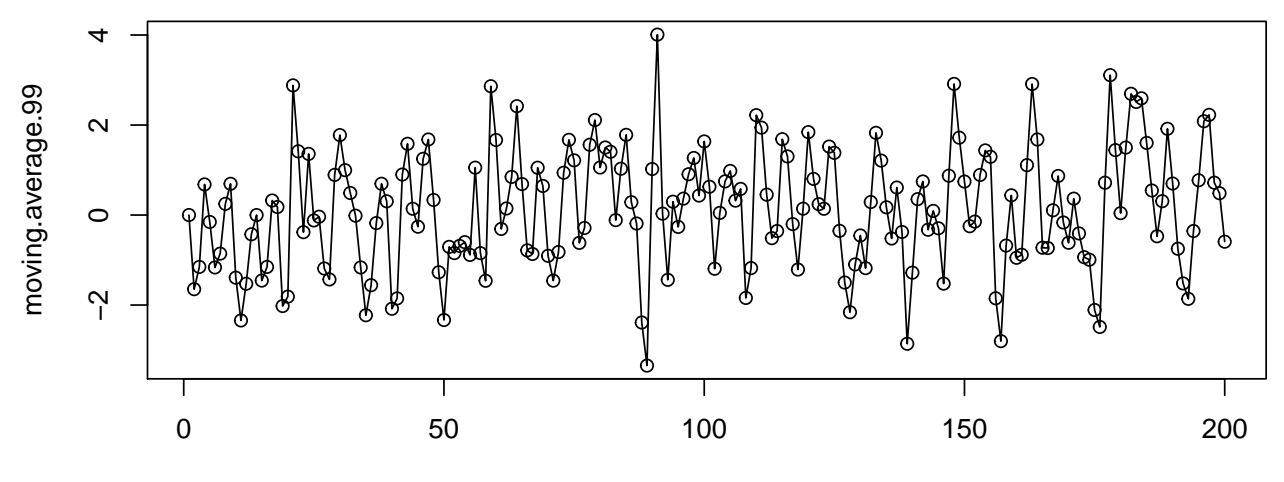

Index

**plot**(moving.average.101);**lines**(moving.average.101)

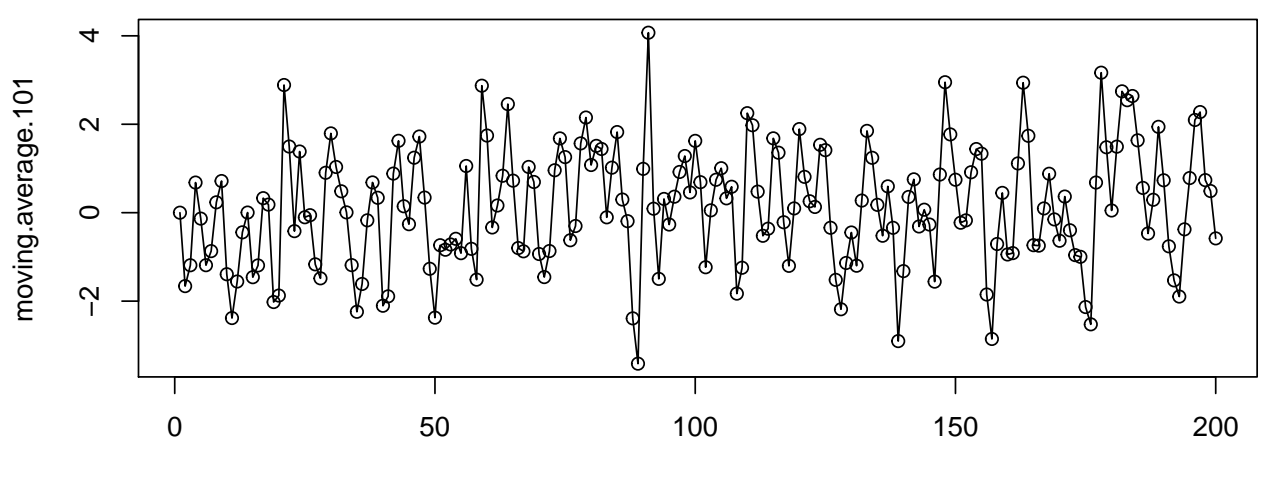

Index

Unlike  $\alpha$ ,  $\beta$  is not captured by  $r_1$ .

```
auto.correlation(moving.average.5)
```
## [1] 0.344721

```
auto.correlation(moving.average.9)
```

```
## [1] 0.4360312
```
**auto.correlation**(moving.average.99)

## [1] 0.4388845

**auto.correlation**(moving.average.101)

```
## [1] 0.4389174
```
### **Trend plus Error**

Previous models have been correlated via a random process, in most cases with preceding values. We should also consider a fixed effects model, where values are determine by an independent variable. In this case, we let the independent variable be represented by the position in the sequence, so  $x_i = i = 1, ..., n$ . We could simulate this as a simple linear model,  $y_i = \beta_0 + \beta_1 x_i + e_i$ , but, instead, we'll approximate the random walk with a 5 *th* degree polynomial:

```
x \leftarrow 1:200\text{coeffs.walk} \leftarrow \text{coeff}(\text{lm}(\text{random.walk} \sim x + \text{I}(x^2) + \text{I}(x^3) + \text{I}(x^4) + \text{I}(x^5)))coefs.walk
## (Intercept) x = I(x^2) I(x^3) I(x^4)## -3.693175e-01 -2.448578e-01 -4.782134e-04 8.676540e-05 -7.528478e-07
### I(x^5)
```

```
trend.error <- coefs.walk[1] + coefs.walk[2]*x + coefs.walk[3]*I(x^2)+ coefs.walk[4]*I(x^3) + coefs.wall
```
**plot**(trend.error);**lines**(trend.error)

## 1.855891e-09

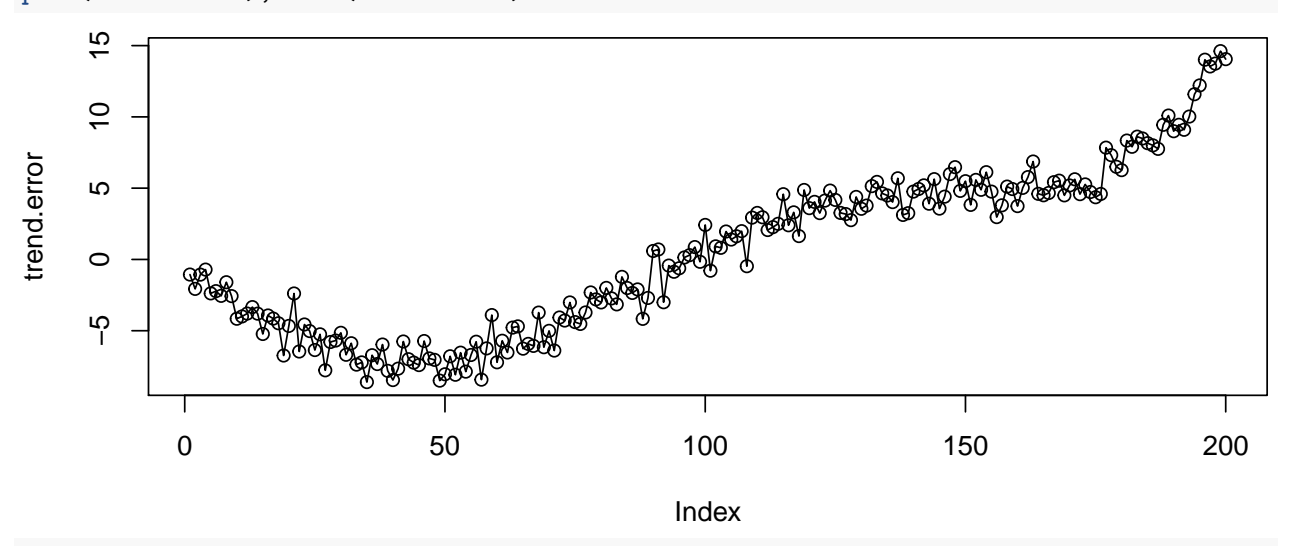

```
auto.correlation(trend.error)
```

```
## [1] 0.9565492
```
We'll reuse these same examples, so save for later,

```
autocorrelation.dat <- data.frame(
  white.noise = white.noise,
  random.walk = random.walk,
  autoregressive=autoregressive,
 moving.average=moving.average,
  trend.error=trend.error
)
save(autocorrelation.dat,file="autocorrelation.Rda")
write.csv(autocorrelation.dat, file = "autocorrelation.csv")
write.table(autocorrelation.dat, file = "autocorrelation.tab")
```
# **Lag**

Before we continue, we should consider lag. So far, we've used lag-1 only models - our sequences have depending only on a single preceding value. We can generalize our models to include longer-range random correlations by

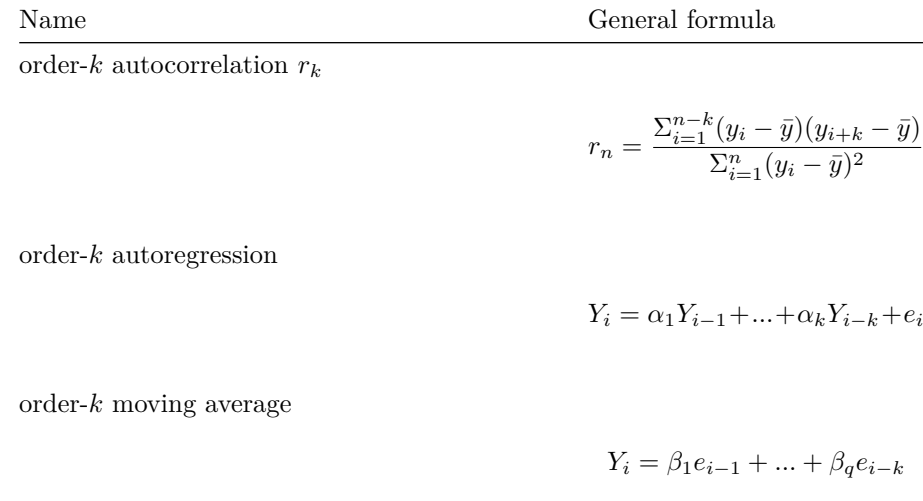

# **Fitting Autocorrelated Data**

While there are many functions for fitting the various models, the most general method is to fit to ARMA - AutoRegressive Moving Average. This is a model of the form

$$
Y_i = \alpha_1 Y_{i-1} + \dots + \alpha_p Y_{i-p} + e_i + \beta_1 e_{i-1} + \dots + \beta_q e_{i-q}
$$

for AR models of order *p* and MA models of order *q*. We use the R function arima and specify order of the models using the parameter list of the form  $(p,d,q)$ , where d is a differencing parameter we can ignore for now.

So, consider fitting to our simulated sequences:

```
arima(autoregressive,c(1,0,0))
```

```
##
## Call:
## arima(x = autoregressive, order = c(1, 0, 0))##
## Coefficients:
## ar1 intercept
## 0.7307 0.2922
## s.e. 0.0476 0.2454
##
## sigma<sup>2</sup> estimated as 0.8978: log likelihood = -273.39, aic = 552.78
arima(moving.average,c(0,0,1))
##
## Call:
## \arima(x = moving.\average, order = c(0, 0, 1))##
## Coefficients:
## ma1 intercept
## 0.7827 0.1045
## s.e. 0.0435 0.1198
```
##

## sigma^2 estimated as  $0.9069$ : log likelihood = -274.49, aic = 554.97 This seems to recover our simulated parameters well; we started with

$$
\alpha = 0.8, \beta = 0.8, \sigma^2 = 1
$$

and estimated

$$
\hat{\alpha} = 0.7376, \hat{\beta} = 0.0.7827, \hat{\sigma}_{AR}^2 = 0.8958, \hat{\sigma}_{MA}^2 = 0.9069
$$

If we fit a first order AR MA model, we find this also finds reasonable parameters **arima**(autoregressive,**c**(1,0,1))

```
##
## Call:
## arima(x = autoregressive, order = c(1, 0, 1))##
## Coefficients:
## ar1 ma1 intercept
## 0.6962 0.0747 0.2924
## s.e. 0.0691 0.0980 0.2339
##
## sigma^2 estimated as 0.8953: log likelihood = -273.11, aic = 554.22
arima(moving.average,c(1,0,1))
##
## Call:
## arima(x = moving-average, order = c(1, 0, 1))##
## Coefficients:
## ar1 ma1 intercept
## -0.0035 0.7840 0.1046
## s.e. 0.0891 0.0545 0.1195
##
## sigma<sup>\textdegree2 estimated as 0.9069: log likelihood = -274.48, aic = 556.97</sup>
```
What we should also note from this is that the AIC values suggest that in each case, the smaller model (AR or MA only) is a better fit than the combined ARMA model for our simulated data.

We also consider the other artificial series.

**arima**(white.noise,**c**(1,0,1))

```
##
## Call:
## \arima(x = white.noise, order = c(1, 0, 1))##
## Coefficients:
## ar1 ma1 intercept
## 0.9731 -1.0000 0.0694
## s.e. 0.0258 0.0156 0.0284
##
## sigma<sup>\textdegree2 estimated as 0.8962: log likelihood = -273.49, aic = 554.98</sup>
```
The white noise data set finds  $\alpha$  and  $\beta$  at the extremes.

```
arima(random.walk,c(1,0,1))
##
## Call:
## arima(x = random.walk, order = c(1, 0, 1))##
## Coefficients:
## ar1 ma1 intercept
## 0.9892 -0.0103 3.1070
## s.e. 0.0092 0.0801 4.6385
##
## sigma^2 estimated as 0.9094: log likelihood = -276.2, aic = 560.4
```
Remember, a random walk is equivalent to an AR model with  $\alpha = 1$ .

Most interestling, we have an error fitting the trend with error modeling. We discuss this error more when we consider stationarity.

```
#Error in arima(trend.error, c(1, 0, 1)) : non-stationary AR part from CSS
#arima(trend.error,c(1,0,1))
```
## **Autocorrelated Series from Yield Monitor Data**

Before we consider the strictly spatial components of yield monitor data, we should first consider the temporal component. Remember, as the combined is traveling in a straight line in space, it is also moving in time, and there is a temporal mixing process involved, as grain moves through the thresher. How much of yield monitor data can be described using only autocorrelation in a single direction?

We'll use just single pass from a sample data set. We'll start with a short section.

### **Portion of a single pass**

```
load(file="sample.dat.Rda")
sample.pass13.dat <- sample.dat[sample.dat$PassNum==13,]
sample.pass14.dat <- sample.dat [sample.dat$PassNum==14,]
sample.pass15.dat <- sample.dat [sample.dat$PassNum==15,]
head(sample.pass14.dat)
```

```
## Group.1 Longitude Latitude ObjId Distance Swath
## 2633 10/12/2015 6:26:07 PM -97.59259 44.09689 15294.5 6.358 5
## 2634 10/12/2015 6:26:08 PM -97.59259 44.09691 15300.5 6.358 5
## 2635 10/12/2015 6:26:09 PM -97.59259 44.09692 15306.5 6.390 5
## 2636 10/12/2015 6:26:10 PM -97.59259 44.09694 15312.5 6.554 5
## 2637 10/12/2015 6:26:11 PM -97.59259 44.09696 15318.5 6.784 5
## 2638 10/12/2015 6:26:12 PM -97.59259 44.09698 15324.5 6.882 5
## Yield MarkID YldMassWet Moisture Heading LonM LatM
## 2633 122.86 235.5 6908.2 15.35 359.20 89.46710 47.09577
## 2634 150.89 235.5 8484.2 15.35 358.75 89.39681 49.02334
## 2635 166.68 235.5 9372.4 15.35 358.67 89.33536 50.96417
## 2636 201.94 235.5 11355.0 15.35 358.75 89.27684 52.94814
## 2637 188.56 235.5 10603.0 15.35 358.99 89.24593 55.00822
## 2638 200.84 235.5 11293.0 15.35 359.63 89.26010 57.09909
```
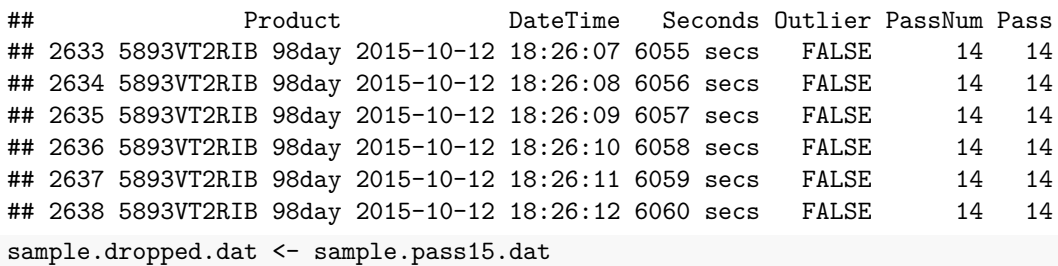

## **ARMA model fit**

### **Distance**

sample.dropped.dat\$Distance 8.5 sample.dropped.dat\$Distance  $\overline{\infty}$ 7.0 7.5 8.0 8.5  $O_0$  $8.0$  $\omega^{\rm{op}}_{\rm{op}}$  $\circ$  $\int_{\alpha}^{\infty}$  $\infty$  $\infty^{\circ}$ COCO 7.5  $\circ$ ∞∞ഘ  $\infty$ %  $\circ$  $\int_{\alpha}^{\infty}$ 00000  $\infty$  $\infty$  $\circ$  $\begin{smallmatrix}0&&0\&0\&0\end{smallmatrix}$ 7.0  $\frac{0.0000}{0.00000}$  $\circ$ 0 20 40 60 80

**plot**(sample.dropped.dat\$Distance)

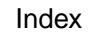

**plot**(Distance ~ Seconds, data=sample.pass13.dat)

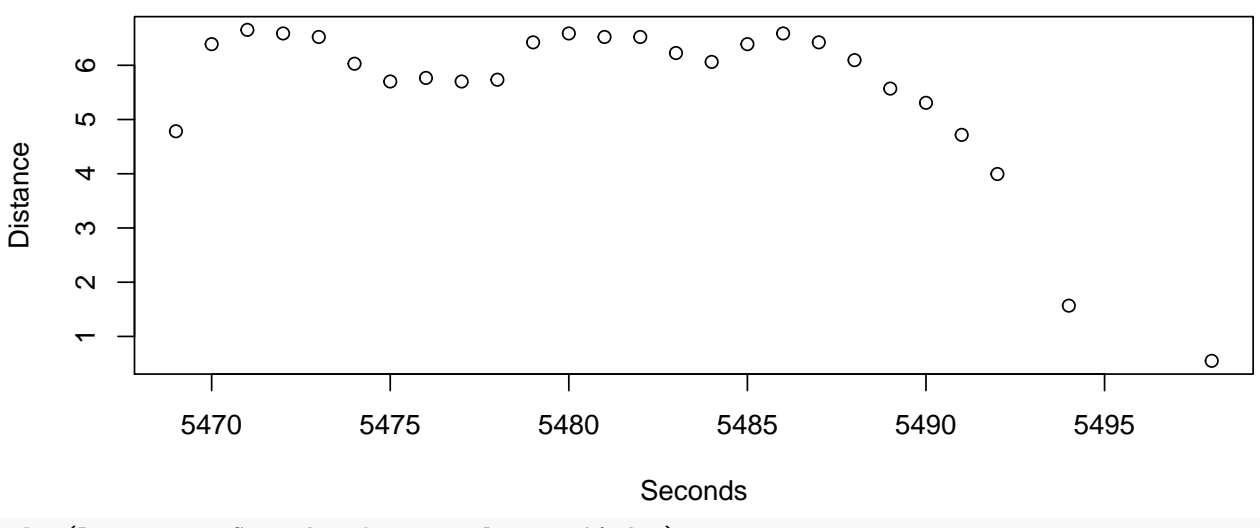

**plot**(Distance ~ Seconds, data=sample.pass14.dat)

```
7.5
    6.5 7.0 7.5
Distance
    7.0
              \circ \circ \circ \circ \circ \circ\circပ
    ເດ່
          0<sup>0</sup>6060 6070 6080 6090 6100 6110 6120
                                          Seconds
arima(sample.pass14.dat$Distance, order = c(1,0,0))
##
## Call:
## arima(x = sample.pass14.dat5Distance, order = <math>c(1, 0, 0)</math>)##
## Coefficients:
## ar1 intercept
## 0.9913 7.1410
## s.e. 0.0110 0.5577
##
## sigma<sup>2</sup> estimated as 0.006882: log likelihood = 71.84, aic = -137.67
arima(sample.pass14.dat$Distance, order = c(0,0,1))
##
## Call:
## arima(x = sample-pass14.dat5Distance, order = c(0, 0, 1))##
## Coefficients:
## ma1 intercept
## 0.9176 7.3432
## s.e. 0.0379 0.0495
##
## sigma^2 estimated as 0.04664: log likelihood = 6.92, aic = -7.84
arima(sample.pass14.dat$Distance, order = c(1,0,1))
##
## Call:
## arima(x = sample.pass14.dat$Distance, order = c(1, 0, 1))##
## Coefficients:
## ar1 ma1 intercept
## 0.9859 0.2154 7.1665
## s.e. 0.0173 0.1398 0.4916
##
## sigma<sup>2</sup> estimated as 0.00668: log likelihood = 72.89, aic = -137.78
```

```
arima(sample.pass14.dat$Distance, order = c(2,0,2))
##
## Call:
## \arima(x = sample.pass14.dat$Distance, order = c(2, 0, 2))##
## Coefficients:
## ar1 ar2 ma1 ma2 intercept
## 1.0950 -0.1027 0.0641 -0.1577 7.1392
## s.e. 0.5754 0.5693 0.5634 0.1458 0.5541
##
## sigma<sup>2</sup> estimated as 0.006525: log likelihood = 73.62, aic = -135.23
arima(sample.pass14.dat$Distance, order = c(3,0,3))
##
## Call:
## \arima(x = sample.pass14.dat$Distance, order = c(3, 0, 3))##
## Coefficients:
## ar1 ar2 ar3 ma1 ma2 ma3 intercept
## 0.2896 0.8214 -0.1245 0.8718 -0.1498 -0.1251 7.1377
## s.e. 0.7073 0.3961 0.5054 0.6971 0.6115 0.1422 0.5553
##
## sigma<sup>2</sup> estimated as 0.006512: log likelihood = 73.67, aic = -131.34
```
Distance seems to be simply represented by a first order moving average process, AIC for  $c(0,0,1)$  smallest at -142.51.

#### **Moisture**

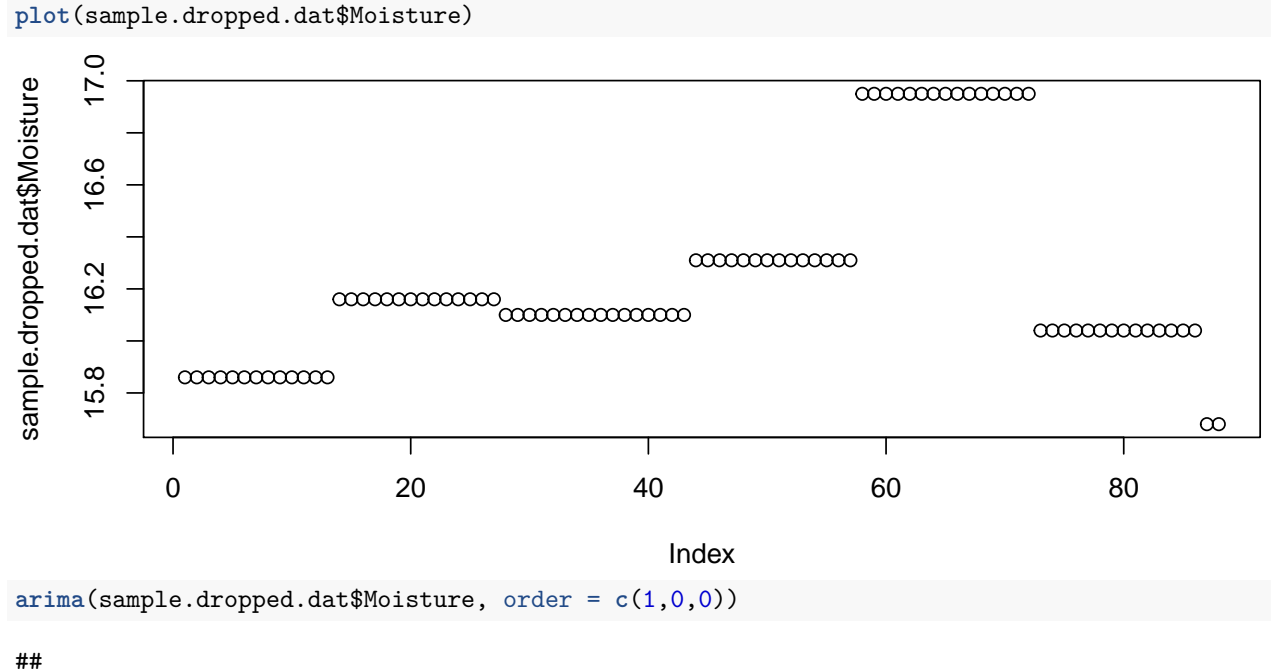

### ## Call:

```
## arima(x = sample.dropped.dat$Moisture, order = <math>c(1, 0, 0)</math>)
```

```
##
## Coefficients:
## ar1 intercept
## 0.9374 16.1157
## s.e. 0.0357 0.1977
##
## sigma<sup>2</sup> estimated as 0.01675: log likelihood = 54.01, aic = -102.02
arima(sample.dropped.dat$Moisture, order = c(0,0,1))
##
## Call:
## arima(x = sample.dropped.dat$Moisture, order = <math>c(0, 0, 1)</math>)##
## Coefficients:
## ma1 intercept
## 0.7703 16.2298
## s.e. 0.0463 0.0424
##
## sigma^2 estimated as 0.05092: log likelihood = 5.69, aic = -5.39
arima(sample.dropped.dat$Moisture, order = c(1,0,1))
##
## Call:
## \arctan(x) = \text{sample.dropped.dat}\Moisture, order = c(1, 0, 1))
##
## Coefficients:
## ar1 ma1 intercept
## 0.9332 0.0326 16.1215
## s.e. 0.0399 0.1114 0.1934
##
## sigma<sup>2</sup> estimated as 0.01673: log likelihood = 54.05, aic = -100.11
arima(sample.dropped.dat$Moisture, order = c(2,0,2))
##
## Call:
## \arctan(x) = \text{sample.dropped.dat}\Moisture, order = c(2, 0, 2))
##
## Coefficients:
## ar1 ar2 ma1 ma2 intercept
## 1.9357 -0.9430 -1.0297 0.0297 16.2111
## s.e. 0.0351 0.0355 0.1236 0.1194 0.0665
##
## sigma<sup>2</sup> estimated as 0.01575: log likelihood = 55.75, aic = -99.5
arima(sample.dropped.dat$Moisture, order = c(3,0,3))
##
## Call:
## arima(x = sample.dropped.dat$Moisture, order = <math>c(3, 0, 3)</math>)##
## Coefficients:
## ar1 ar2 ar3 ma1 ma2 ma3 intercept
## -0.1939 0.1215 0.8511 1.2126 1.1250 0.1138 16.1241
## s.e. 0.1076 0.0686 0.0742 0.1632 0.1652 0.1407 0.1887
```
## ## sigma^2 estimated as  $0.01537$ : log likelihood = 56.2, aic = -96.39

### **Yield**

We have raw yield measurements, and yield adjusted for moisture. **plot**(sample.dropped.dat\$Yield)

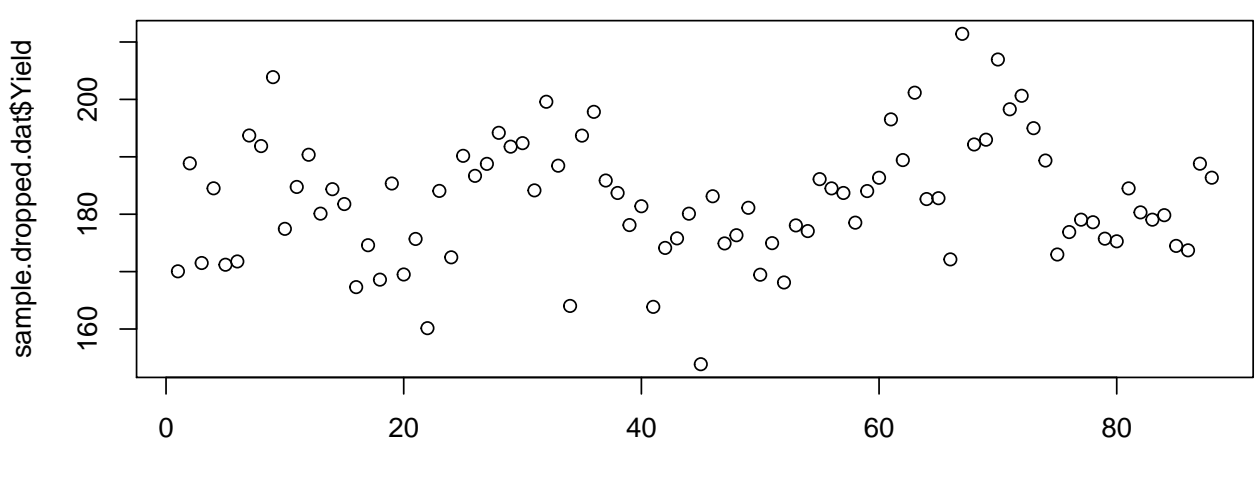

Index

**plot**(sample.dropped.dat\$YldMassWet)

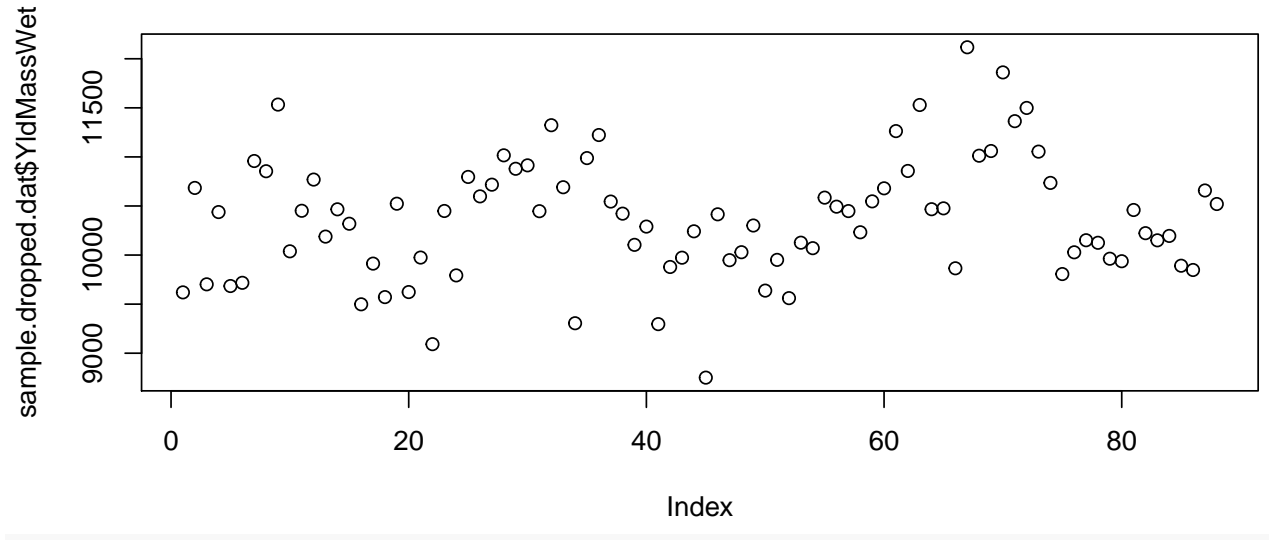

**plot**(Yield ~ YldMassWet,data=sample.dropped.dat)

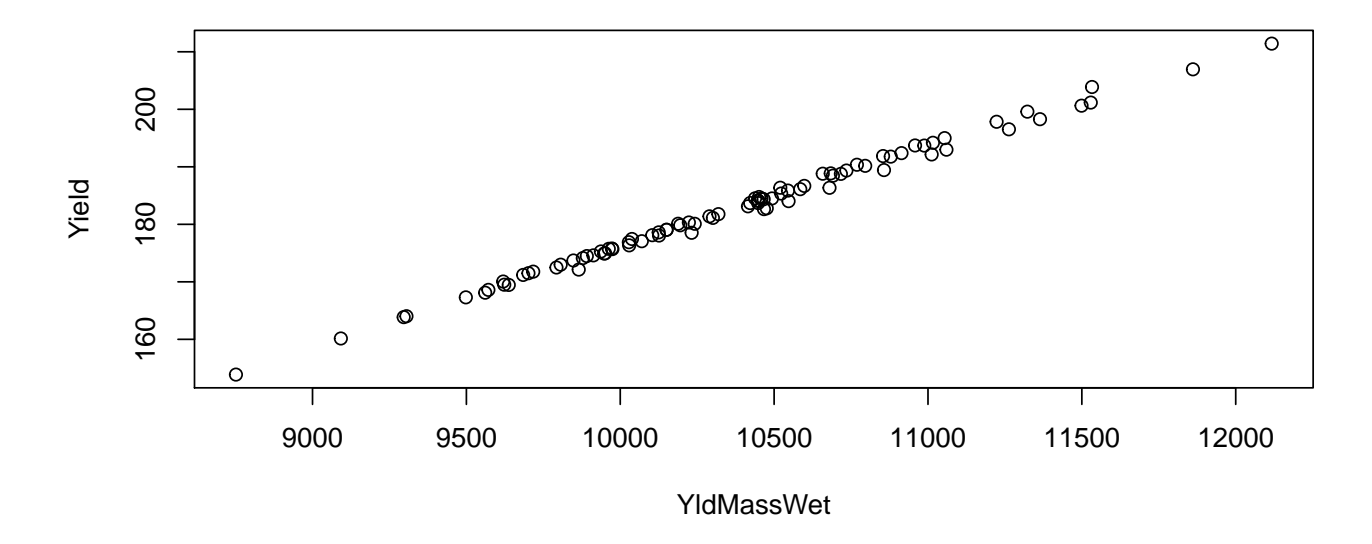

```
YldVolDry vs YldWet
```

```
arima(sample.dropped.dat$Yield, order = c(1,0,0))
```

```
##
## Call:
## arima(x = sample.dropped.dat$Yield, order = c(1, 0, 0))
##
## Coefficients:
## ar1 intercept
## 0.3184 182.4071
## s.e. 0.1012 1.5447
##
## sigma^2 estimated as 98.58: log likelihood = -326.92, aic = 659.84
arima(sample.dropped.dat$Yield, order = c(0,0,1))
##
## Call:
## arima(x = sample.dropped.dat$Yield, order = c(0, 0, 1))
##
## Coefficients:
## ma1 intercept
## 0.2009 182.4248
## s.e. 0.0827 1.2960
##
## sigma^2 estimated as 102.9: log likelihood = -328.76, aic = 663.52
arima(sample.dropped.dat$Yield, order = c(1,0,1))
##
## Call:
## arima(x = sample.dropped.dat$Yield, order = <math>c(1, 0, 1)</math>)##
## Coefficients:
## ar1 ma1 intercept
## 0.7987 -0.5323 182.3189
## s.e. 0.1055 0.1373 2.2942
```

```
##
## sigma^2 estimated as 91.16: log likelihood = -323.54, aic = 655.08
arima(sample.dropped.dat$YldMassWet, order = c(1,0,0))
##
## Call:
## arima(x = sample.dropped.dat$YldMassWet, order = c(1, 0, 0))##
## Coefficients:
## ar1 intercept
## 0.3506 10364.4918
## s.e. 0.0999 93.2519
##
## sigma^2 estimated as 326585: log likelihood = -683.58, aic = 1373.15
arima(sample.dropped.dat$YldMassWet, order = c(0,0,1))
##
## Call:
## arima(x = sample.dropped.dat$YldMassWet, order = c(0, 0, 1))
##
## Coefficients:
## ma1 intercept
## 0.2174 10366.1857
## s.e. 0.0816 76.0602
##
## sigma<sup>2</sup> estimated as 344850: log likelihood = -685.93, aic = 1377.86
arima(sample.dropped.dat$YldMassWet, order = c(1,0,1))
##
## Call:
## arima(x = sample.dropped.dat$YldMassWet, order = c(1, 0, 1))##
## Coefficients:
## ar1 ma1 intercept
## 0.8134 -0.5301 10355.9756
## s.e. 0.0974 0.1309 141.8562
##
## sigma^2 estimated as 298849: log likelihood = -679.75, aic = 1367.5
arima(sample.dropped.dat$Yield, order = c(2,0,2))
##
## Call:
## arima(x = sample.dropped.dat$Yield, order = <math>c(2, 0, 2)</math>)##
## Coefficients:
## ar1 ar2 ma1 ma2 intercept
## 0.1636 0.4525 0.0414 -0.1594 182.3977
## s.e. 0.3980 0.3234 0.4219 0.2704 2.2477
##
## sigma^2 estimated as 88.83: log likelihood = -322.44, aic = 656.88
arima(sample.dropped.dat$YldMassWet, order = c(2,0,2))
```

```
## Call:
## arima(x = sample.dropped.dat$Y1dMassWet, order = c(2, 0, 2))##
## Coefficients:
## ar1 ar2 ma1 ma2 intercept
## 0.1899 0.4539 0.0293 -0.1480 10361.5590
## s.e. 0.3925 0.3237 0.4158 0.2641 138.0908
##
## sigma<sup>2</sup> estimated as 290679: log likelihood = -678.56, aic = 1369.13
arima(sample.dropped.dat$Yield, order = c(3,0,3))
##
## Call:
## \arima(x = sample.dropped.dat$Yield, order = c(3, 0, 3))##
## Coefficients:
## ar1 ar2 ar3 ma1 ma2 ma3 intercept
## -0.8714 0.3997 0.7038 1.1829 0.1794 -0.4904 182.4110
## s.e. 0.1460 0.1920 0.1112 0.1716 0.2670 0.1616 2.2641
##
## sigma^2 estimated as 80.41: log likelihood = -320.05, aic = 656.11
arima(sample.dropped.dat$YldMassWet, order = c(3,0,3))
##
## Call:
## arima(x = sample.dropped.dat$YldMassWet, order = c(3, 0, 3))##
## Coefficients:
## ar1 ar2 ar3 ma1 ma2 ma3 intercept
## -0.8608 0.4246 0.7204 1.1879 0.1864 -0.4860 10361.8937
## s.e. 0.1370 0.1775 0.1044 0.1646 0.2550 0.1544 139.6292
##
## sigma<sup>2</sup> estimated as 262891: log likelihood = -676.16, aic = 1368.32
plot(sample.dropped.dat$Heading)
     \overline{N}179.0 179.4 179.8 180.2
sample.dropped.dat$Heading
     80
sample.dropped.dat$Heading \overline{\circ}\circ\circ_{\circ}\circ^{\circ}\circ\circ\infty\circ<sup>O</sup>
                \frac{1}{2}\circ\circ179.8
                                                                  \circ_{\circ}\Omega\circ\circ\sigma^{\infty}\infty\circCoco
                                                \circ\circ^\circ\infty\circ\circ\circ\circ\circ\circ\circ\Omega\sigma\circ\circ\Omega\circ\circ \circ\circO
                                                            \circ\circ\circ\Omega
```
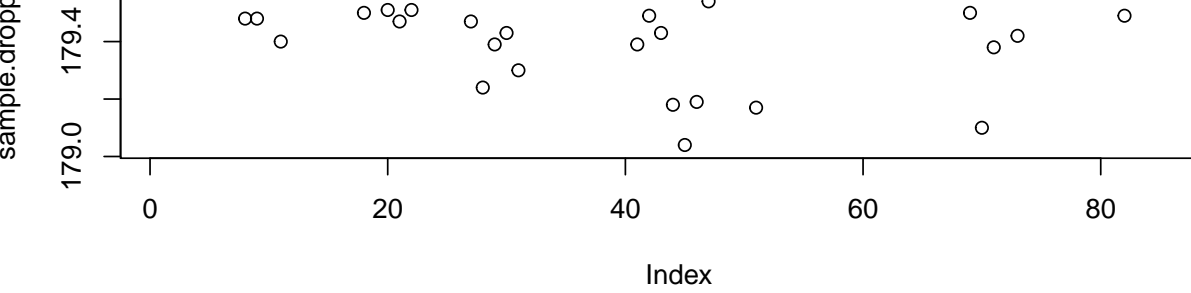

**arima**(sample.dropped.dat\$Heading, order = **c**(1,0,0))

```
##
## Call:
## arima(x = sample.dropped.dat$Heading, order = c(1, 0, 0))
##
## Coefficients:
## ar1 intercept
## 0.6094 179.6855
## s.e. 0.0834 0.0512
##
## sigma^2 estimated as 0.03648: log likelihood = 20.58, aic = -35.17
arima(sample.dropped.dat$Heading, order = c(0,0,1))
##
## Call:
## arima(x = sample.dropped.dat$Heading, order = <math>c(0, 0, 1)</math>)##
## Coefficients:
## ma1 intercept
## 0.6175 179.6817
## s.e. 0.0722 0.0330
##
## sigma^2 estimated as 0.03685: log likelihood = 20.13, aic = -34.26
arima(sample.dropped.dat$Heading, order = c(1,0,1))
##
## Call:
## arima(x = sample.dropped.dat$Heading, order = <math>c(1, 0, 1)</math>)##
## Coefficients:
## ar1 ma1 intercept
## 0.4156 0.3466 179.6834
## s.e. 0.1362 0.1342 0.0448
##
## sigma<sup>2</sup> estimated as 0.03405: log likelihood = 23.55, aic = -39.1
arima(sample.dropped.dat$Heading, order = c(2,0,2))
##
## Call:
## arima(x = sample.dropped.dat$Heading, order = <math>c(2, 0, 2)</math>)##
## Coefficients:
## ar1 ar2 ma1 ma2 intercept
## 0.5052 -0.2999 0.2571 0.3133 179.683
## s.e. 0.3056 0.1909 0.2852 0.2460 0.038
##
## sigma^2 estimated as 0.03288: log likelihood = 25.03, aic = -38.07
arima(sample.dropped.dat$Heading, order = c(3,0,3))
##
## Call:
## \arima(x = sample.dropped.dat$Heading, order = c(3, 0, 3))##
## Coefficients:
```
## ar1 ar2 ar3 ma1 ma2 ma3 intercept ## 0.2795 0.6132 -0.4851 0.5078 -0.5304 -0.0382 179.6779 ## s.e. 0.2528 0.1695 0.1352 0.2743 0.3241 0.1700 0.0306 ## ## sigma^2 estimated as  $0.03178$ : log likelihood = 25.83, aic = -35.67